# **Контрольно-оценочные средства для проведения текущего контроля по ОП.01 Операционные системы (2 курс, 4 семестр 2017-2018 уч. г.)**

# **Текущий контроль №1**

**Форма контроля:** Индивидуальное задание (Информационно-аналитический) **Описательная часть:** Индивидуальные задания с применением ИКТ **Задание №1**

Написание реферата на заданные темы и подготовка презентации для защиты своего проекта.

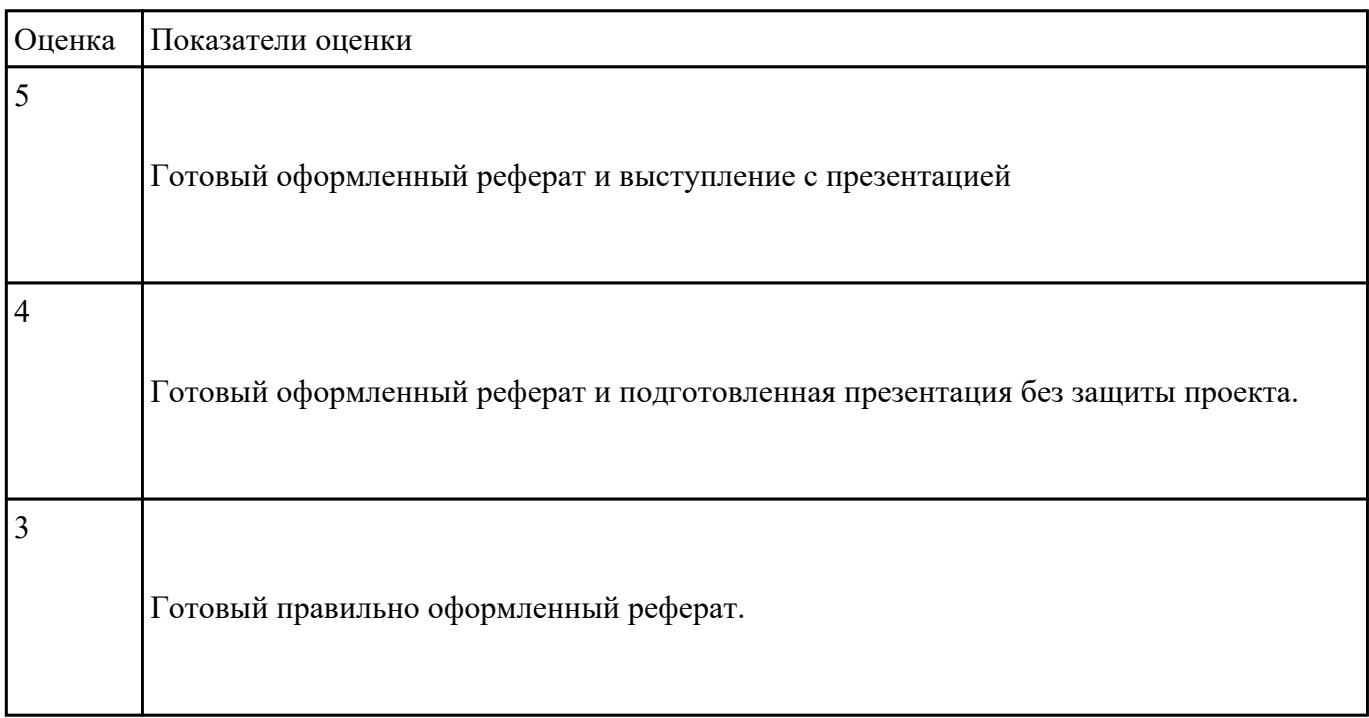

# **Текущий контроль №2**

**Форма контроля:** Практическая работа (Информационно-аналитический) **Описательная часть:** Практическая работа с использованием ИКТ **Задание №1**

**Установите соответствие между командой и ее описанием: к каждой позиции первого столбца подберите соответствующую позицию из второго столбца, обозначенную цифрой.** A adduser

**b** passwd

**B** usermod

 $\Gamma$  date

# **ОПИСАНИЕ**

1 показывает нынешние дату и время, по системным часам ядра

2 изменение пароля пользователя

- 3 создание нового пользователя
- 4 изменение параметров пользователя

#### Установите последовательность действий, производимых ядром при инициализации:

- 1. загрузка и инициализация диспетчера ввода-вывода;
- 2. загрузка системных сервисов, которые реализуют взаимодействие с пользователем.
- 3. установка системы безопасности
- 4. инициализация диспетчера памяти;
- 5. настройка драйвера файловой системы;
- 6. инициализация диспетчера объектов;

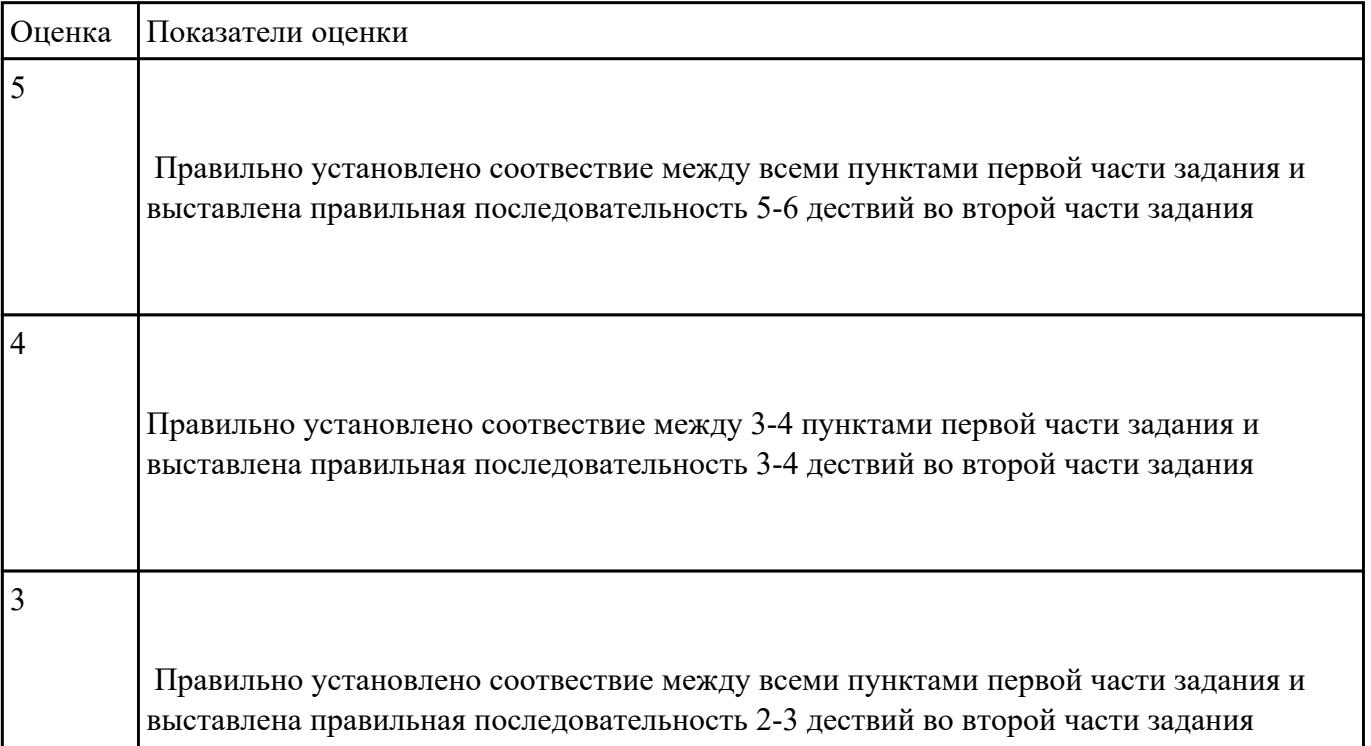

# **Задание №2**

1 задание. Изменение разрешения доступа удаленного помощника. Изменение прав доступа удаленного помощника

2 задание. Изменение размера файла подкачки

3 задание. Добавление переменной среды. Добавление системной переменной среды. Проверка новой переменной

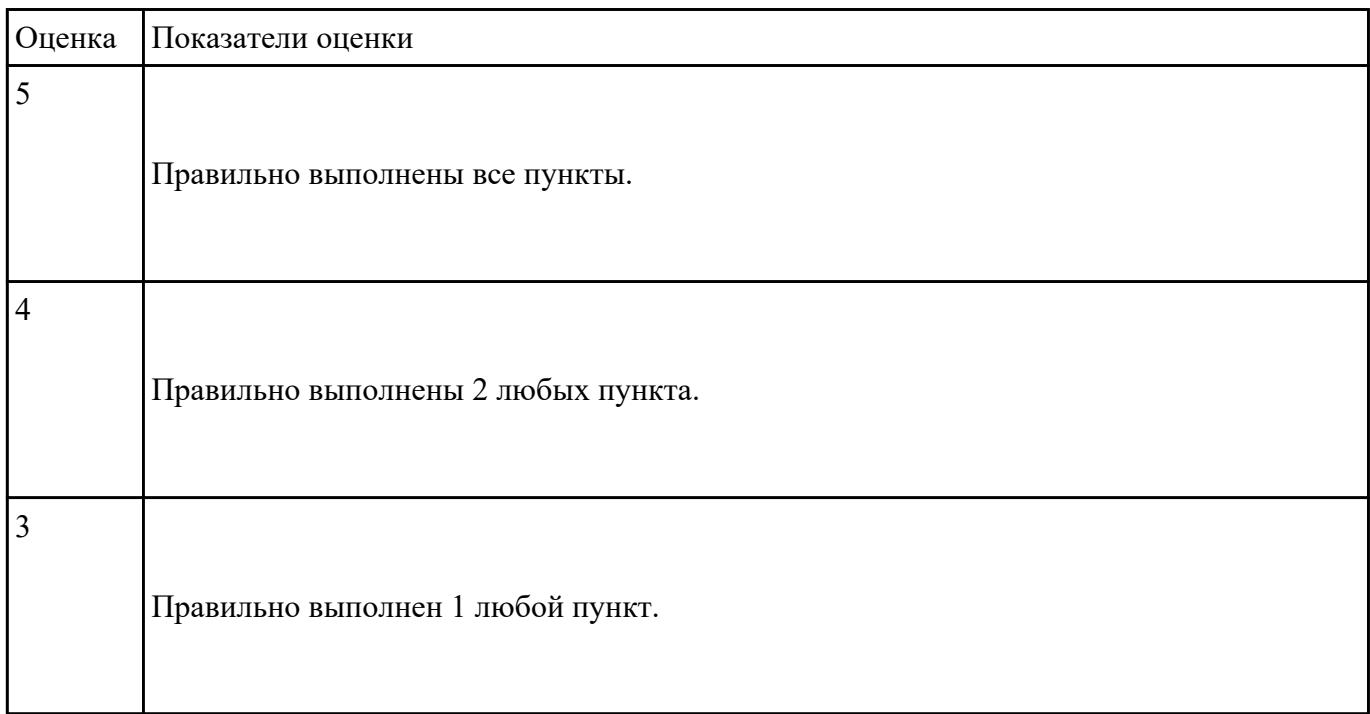